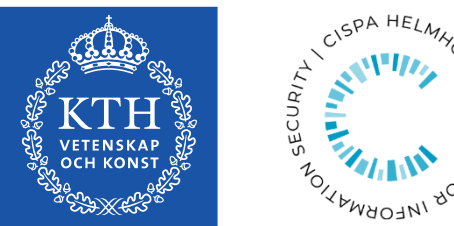

#### Silent Spring: Prototype Pollution Leads to Remote Code Execution in Node.js

Mikhail Shcherbakov and Musard Balliu *KTH Royal Institute of Technology*

Cristian-Alexandru Staicu *CISPA Helmholtz Center for Information Security*

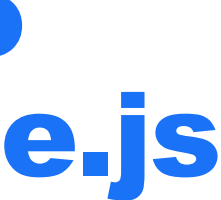

# Background: inheritance in JavaScript

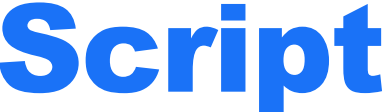

**Prototype-based** – inheritance in OOP by reusing existing objects that serve as prototypes.

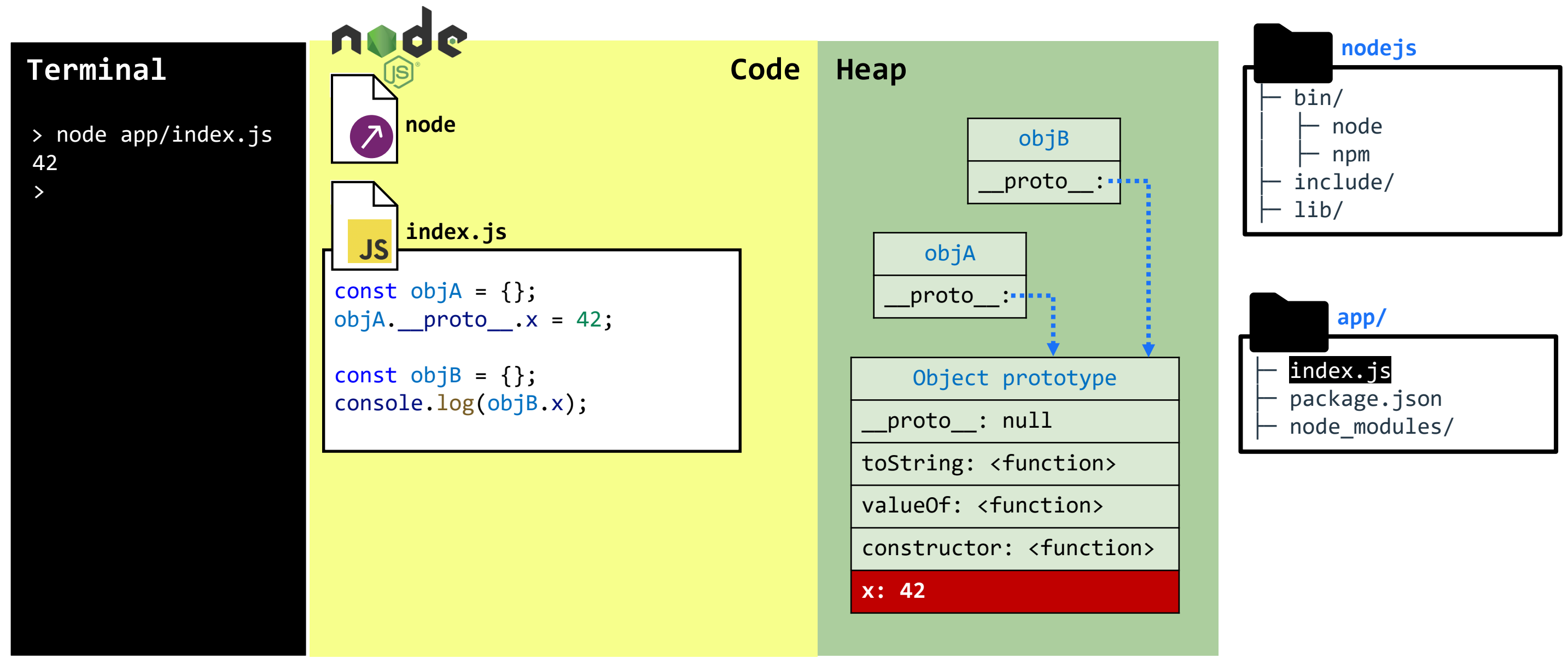

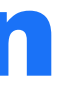

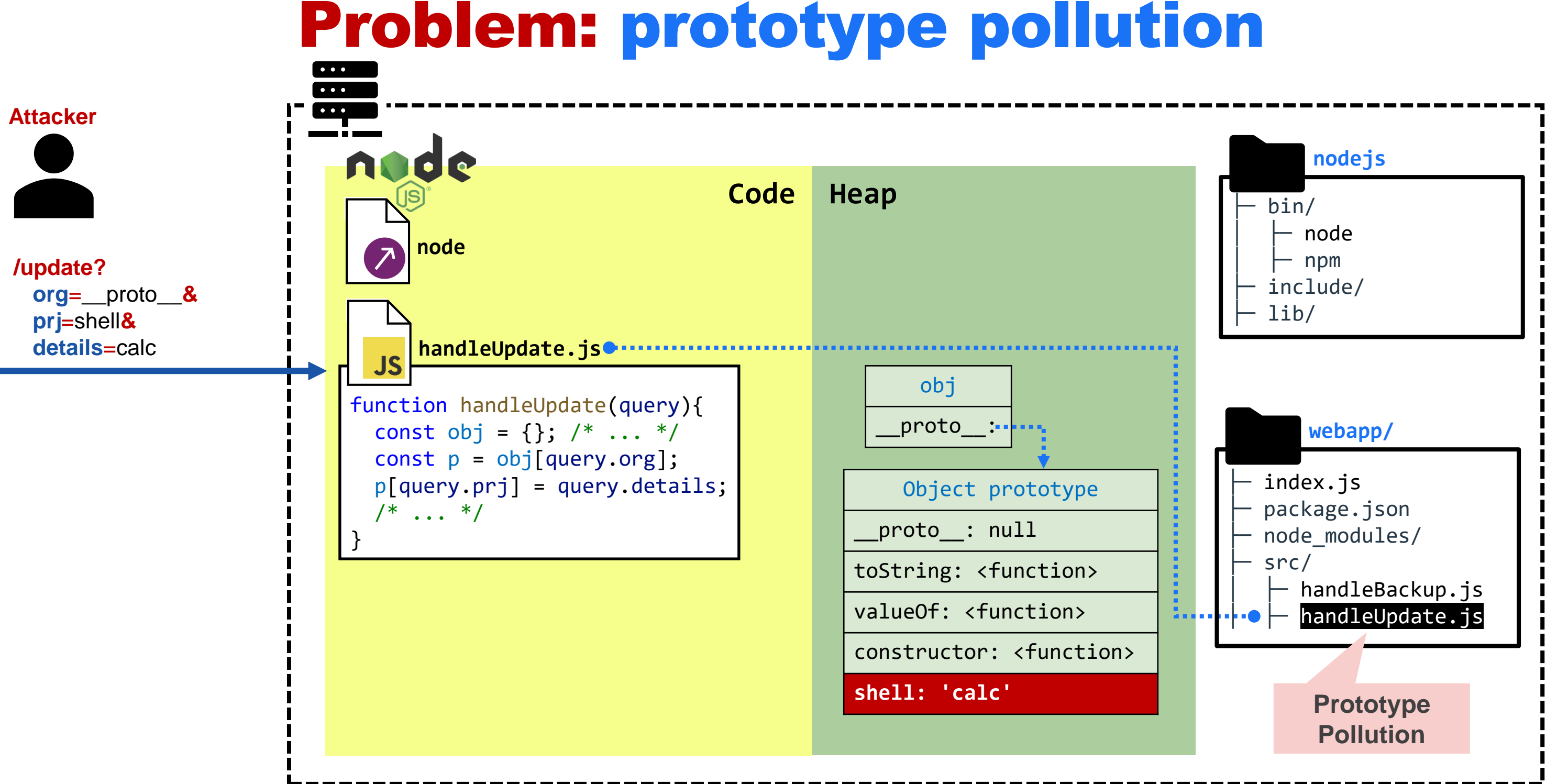

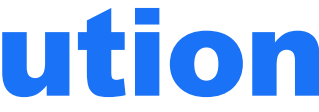

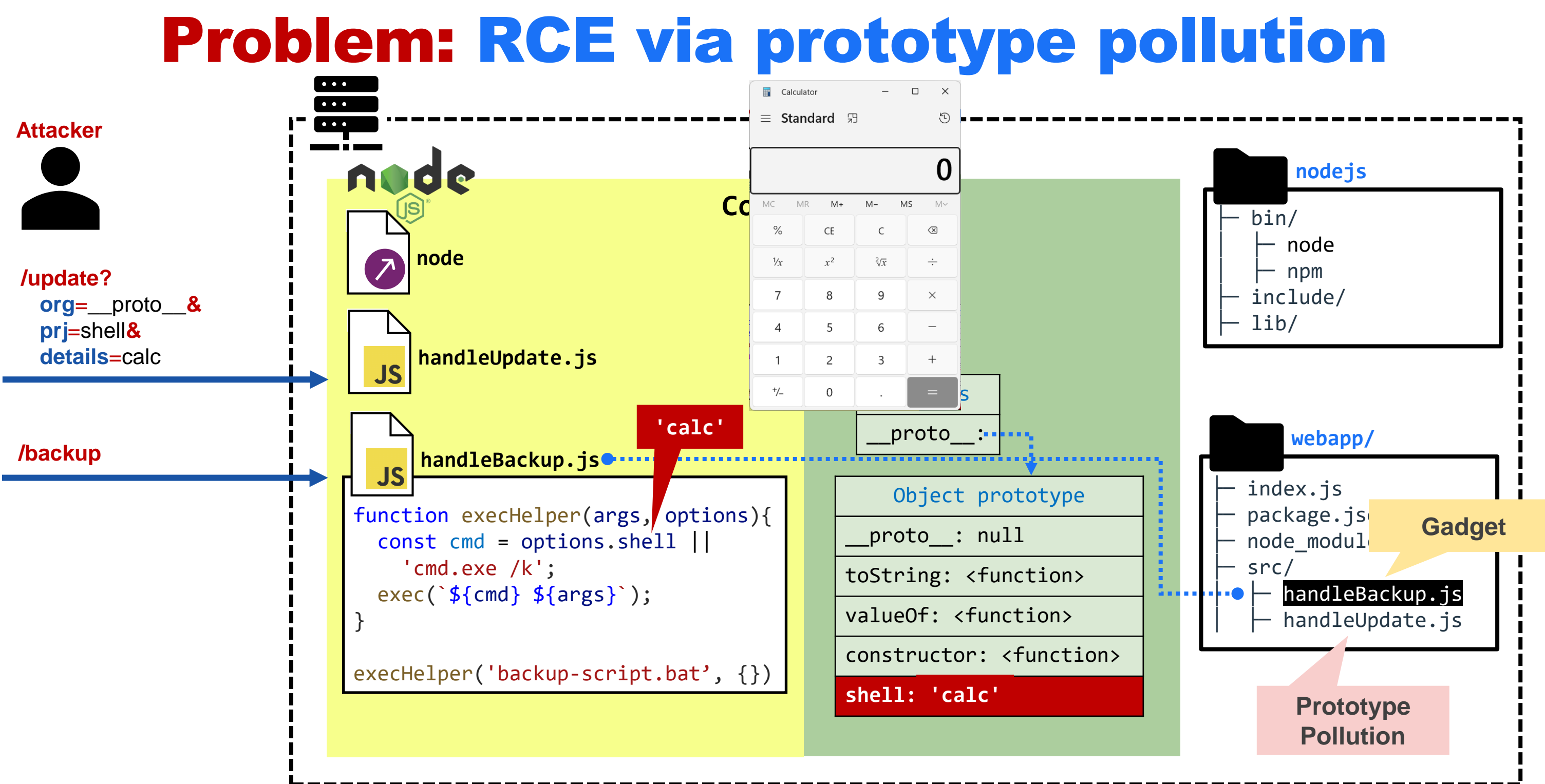

# Problem: Summary

**Prototype Pollution** is a vulnerability where an attacker may modify an object's prototype at runtime and trigger the execution of the gadgets' code.

function execHelper(args, options) { const cmd = options.shell || 'cmd.exe /k'; return exec(`\${cmd} \${args}`); } execHelper('backup-script.bat', {}) function handleUpdate(query){ const obj =  $\{\}$ ;  $/$ \* ... \*/ const  $p = obj[query.org];$ p[query.prj] = query.details;  $/$ \* ... \*/ } **Prototype Pollution Gadget** 

- **RQ1:** How to identify prototype pollutions in NPM packages and applications?
- **RQ2:** How to identify gadgets in Node.js APIs?
- **RQ3:** How to exploit RCE via prototype pollution in applications?

#### RQ1: How to identify prototype pollutions in NPM packages and applications?

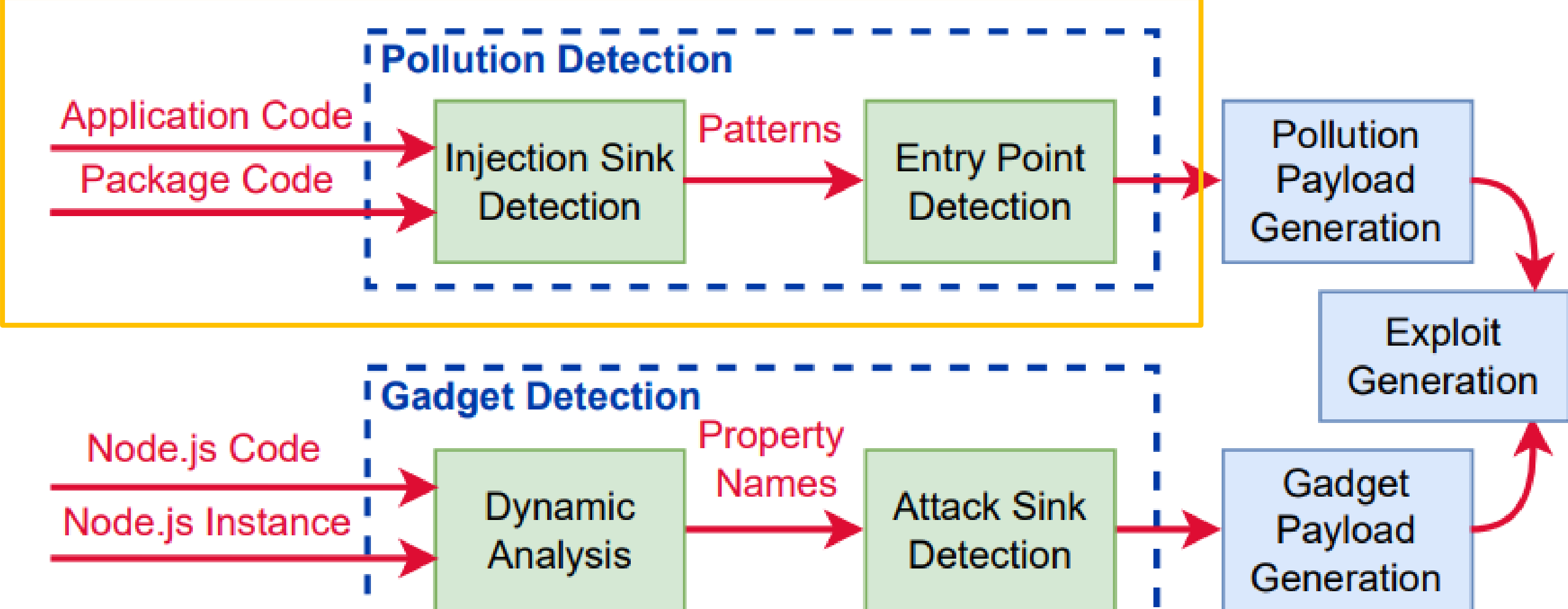

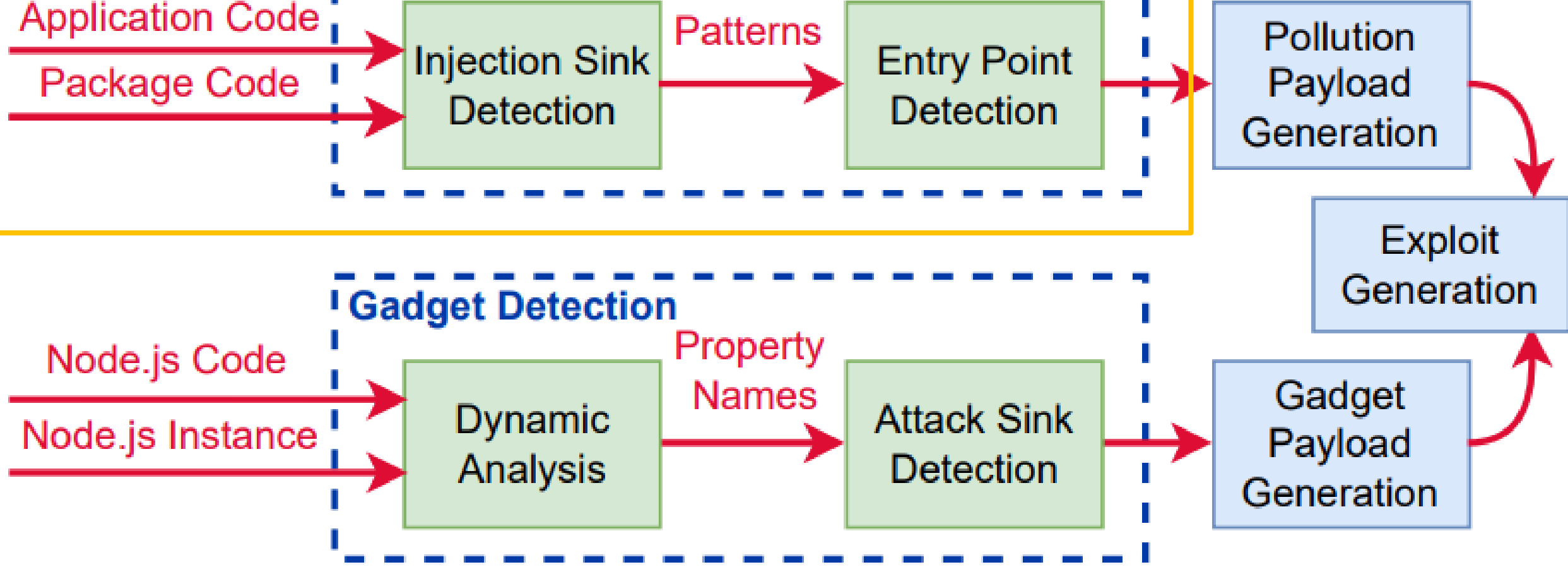

# Static taint analysis

Tracking how sensitive information flows from the sources to target sinks.

The *input* label marks parameters that are directly controlled by the attacker. The *proto* label marks the attacker-controlled *prototype* object.

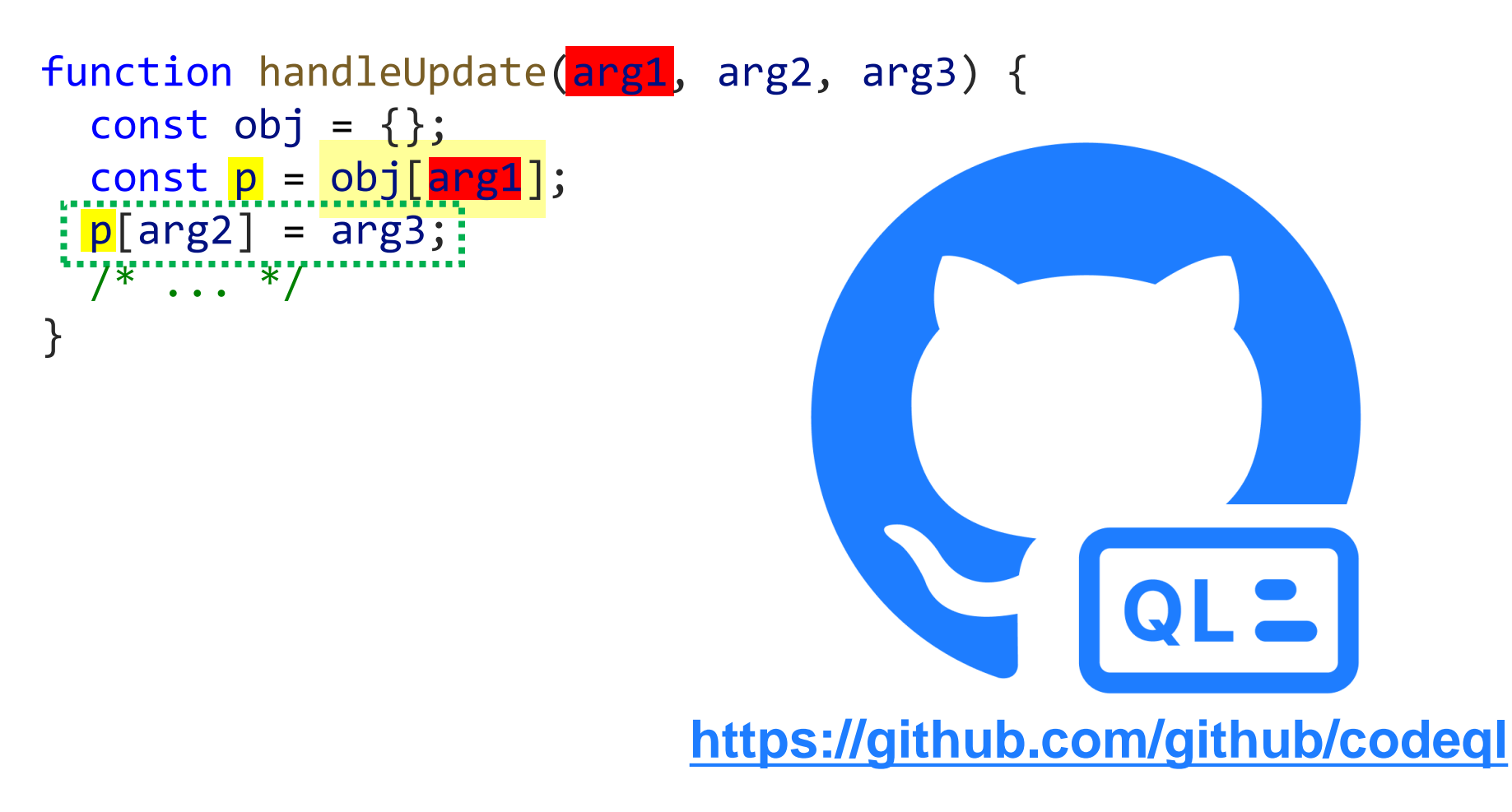

### Evaluation of packages analysis

We built a new benchmark from 100 vulnerable Node.js packages and evaluate true positives and false positives metrics for each package.

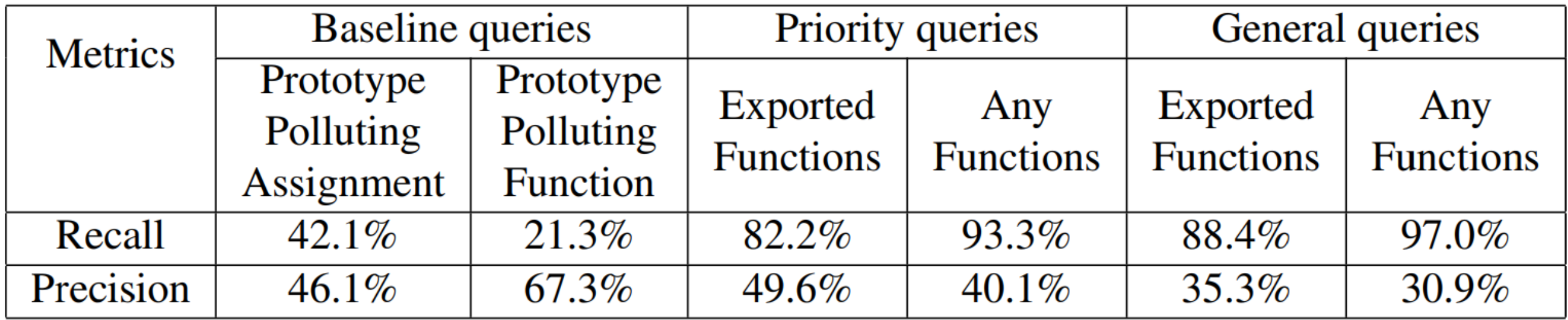

**The best result achieves 97% recall.**

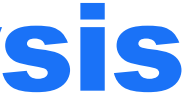

#### RQ2: How to identify gadgets in Node.js API?

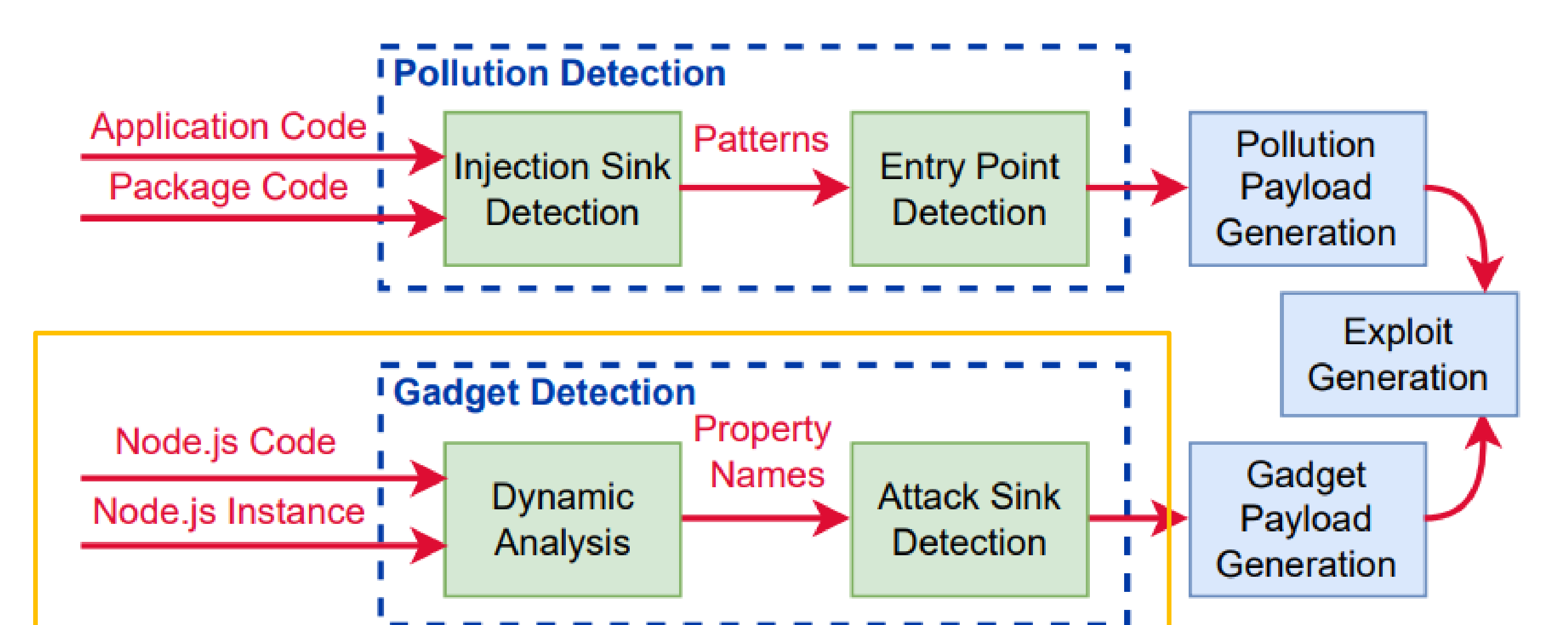

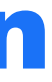

# Universal gadgets

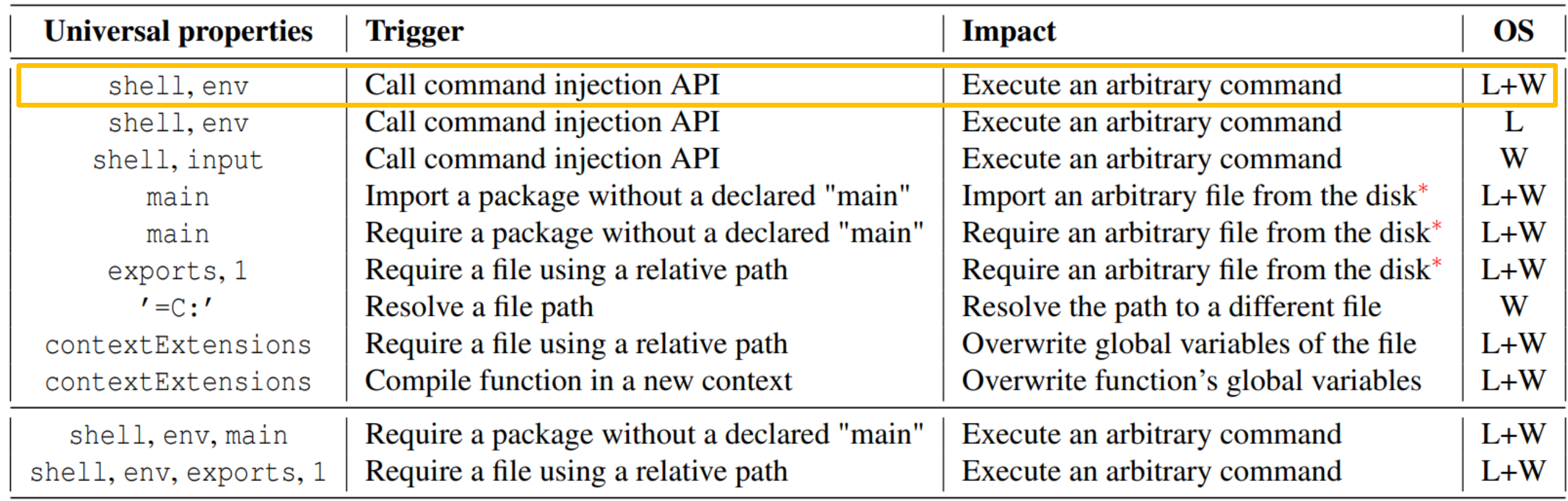

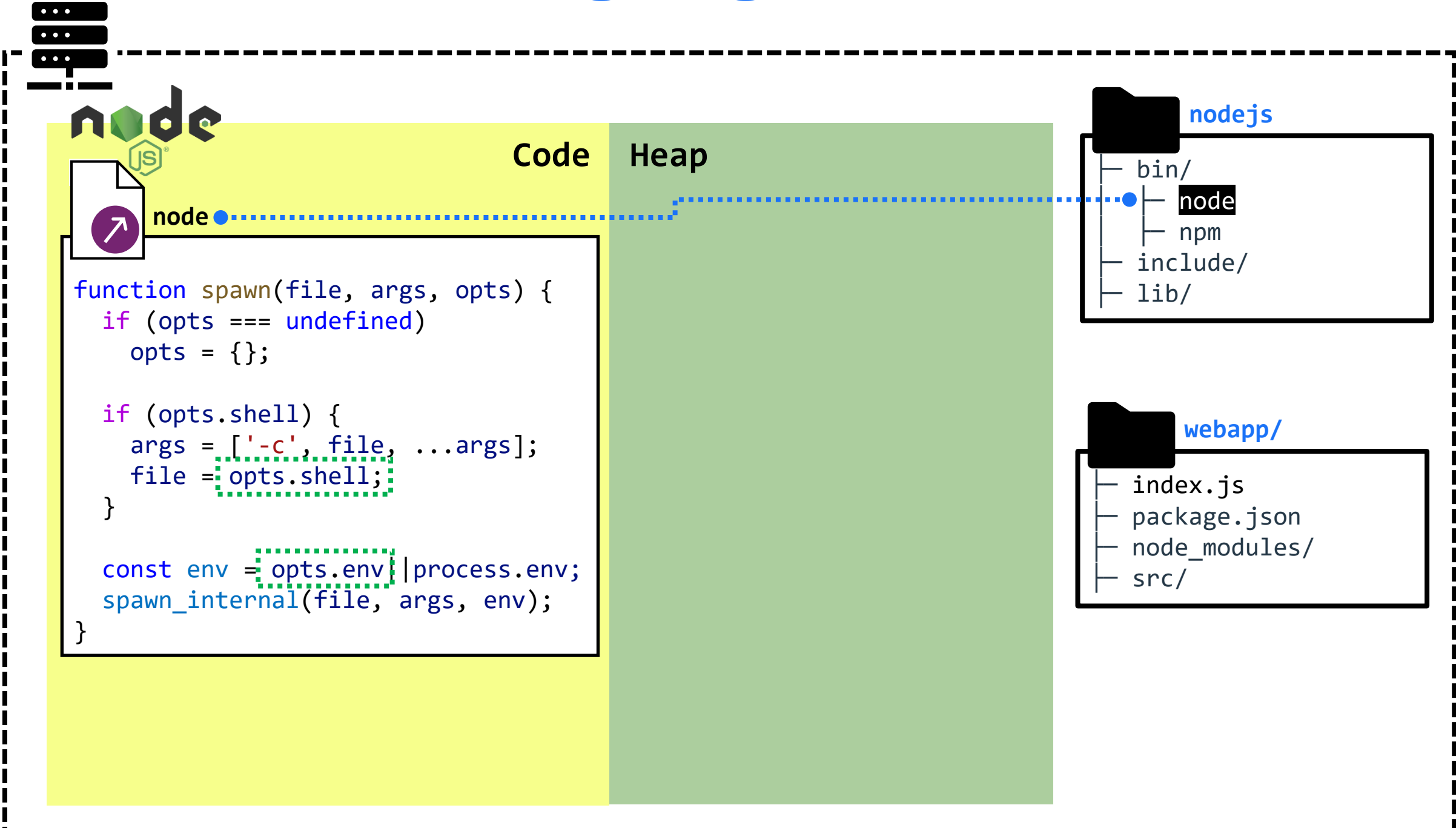

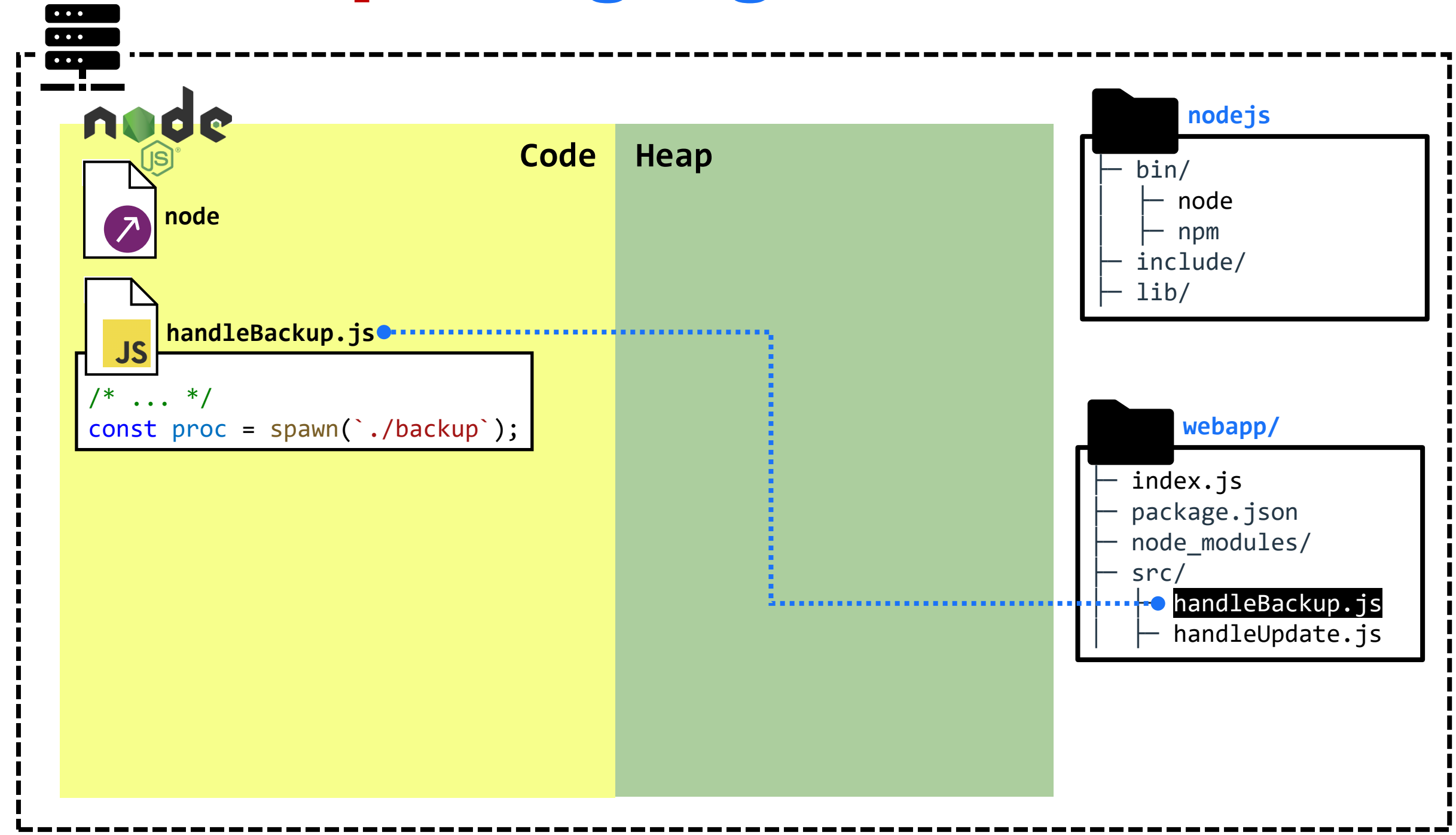

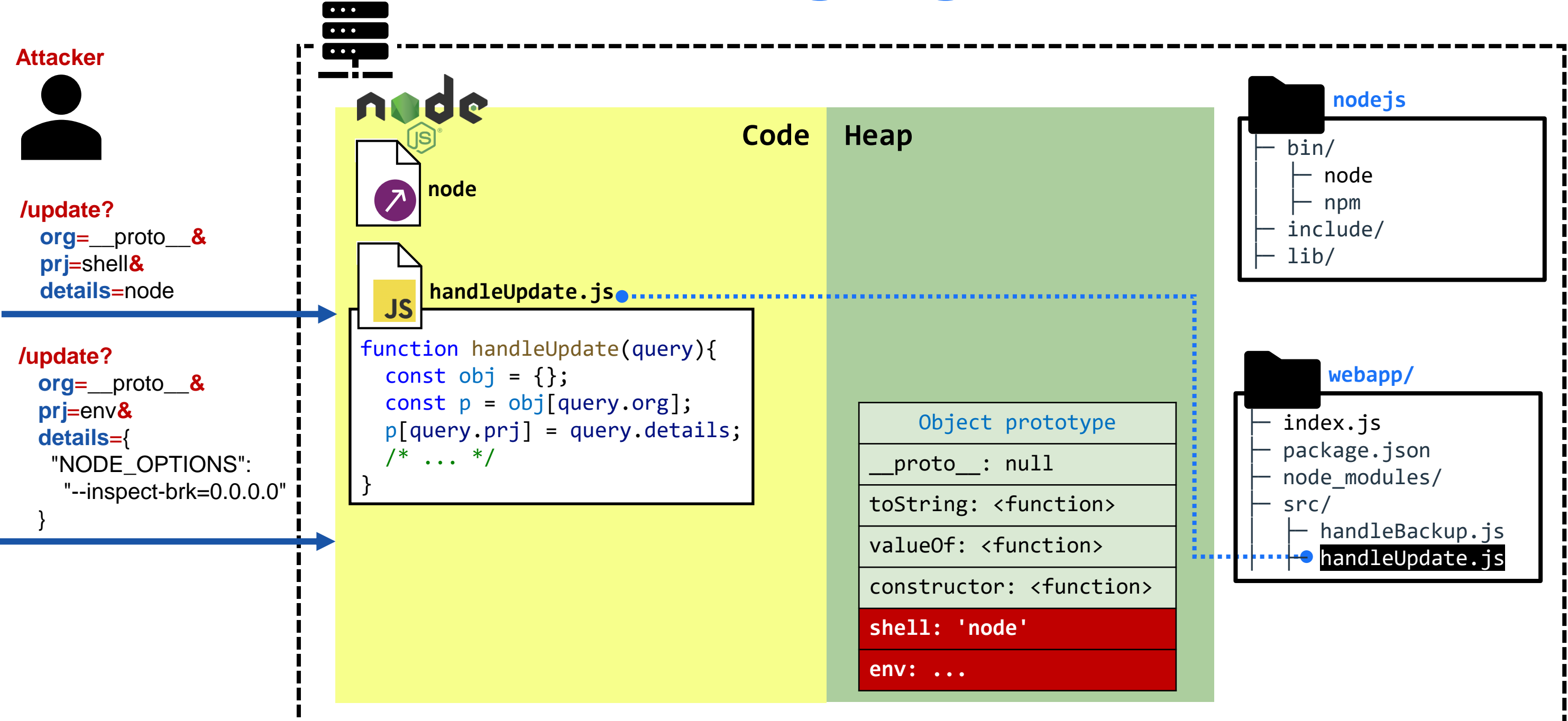

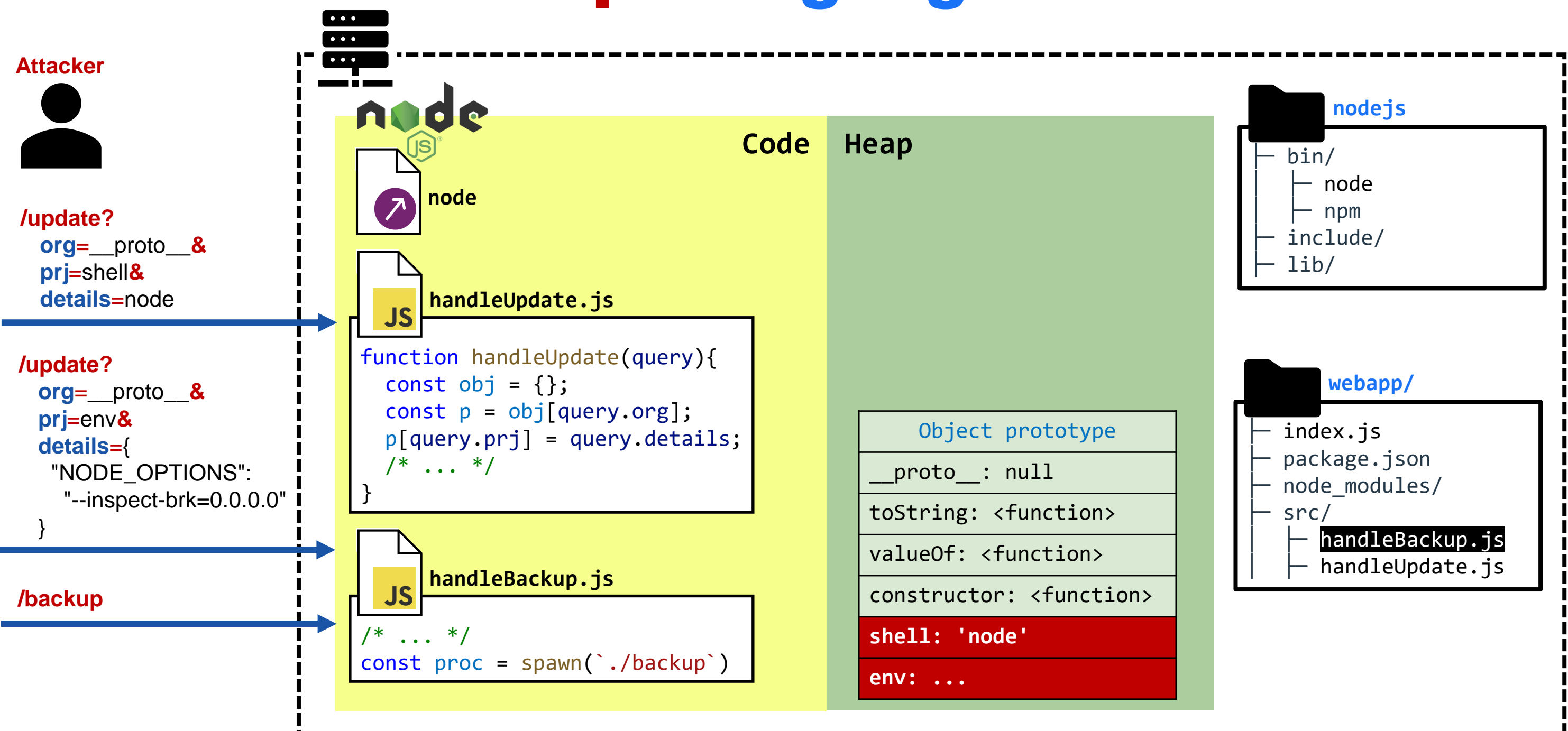

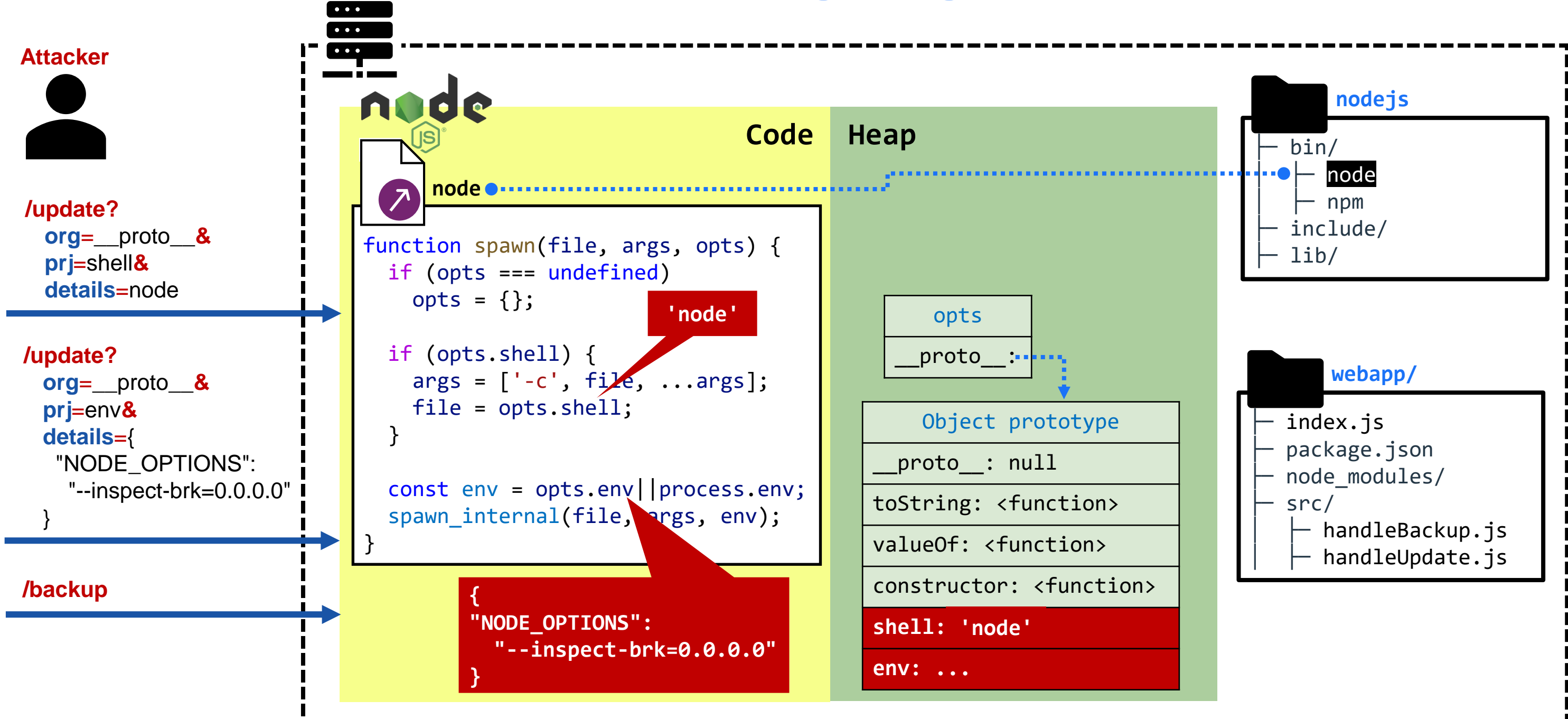

# Universal gadgets

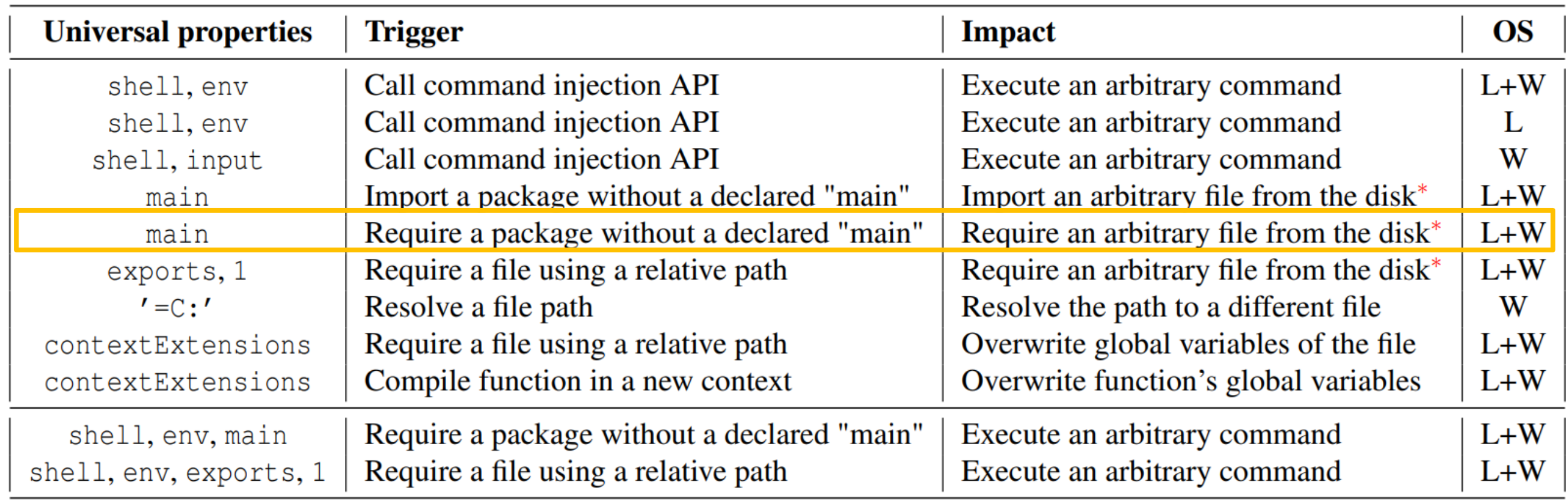

# require gadget

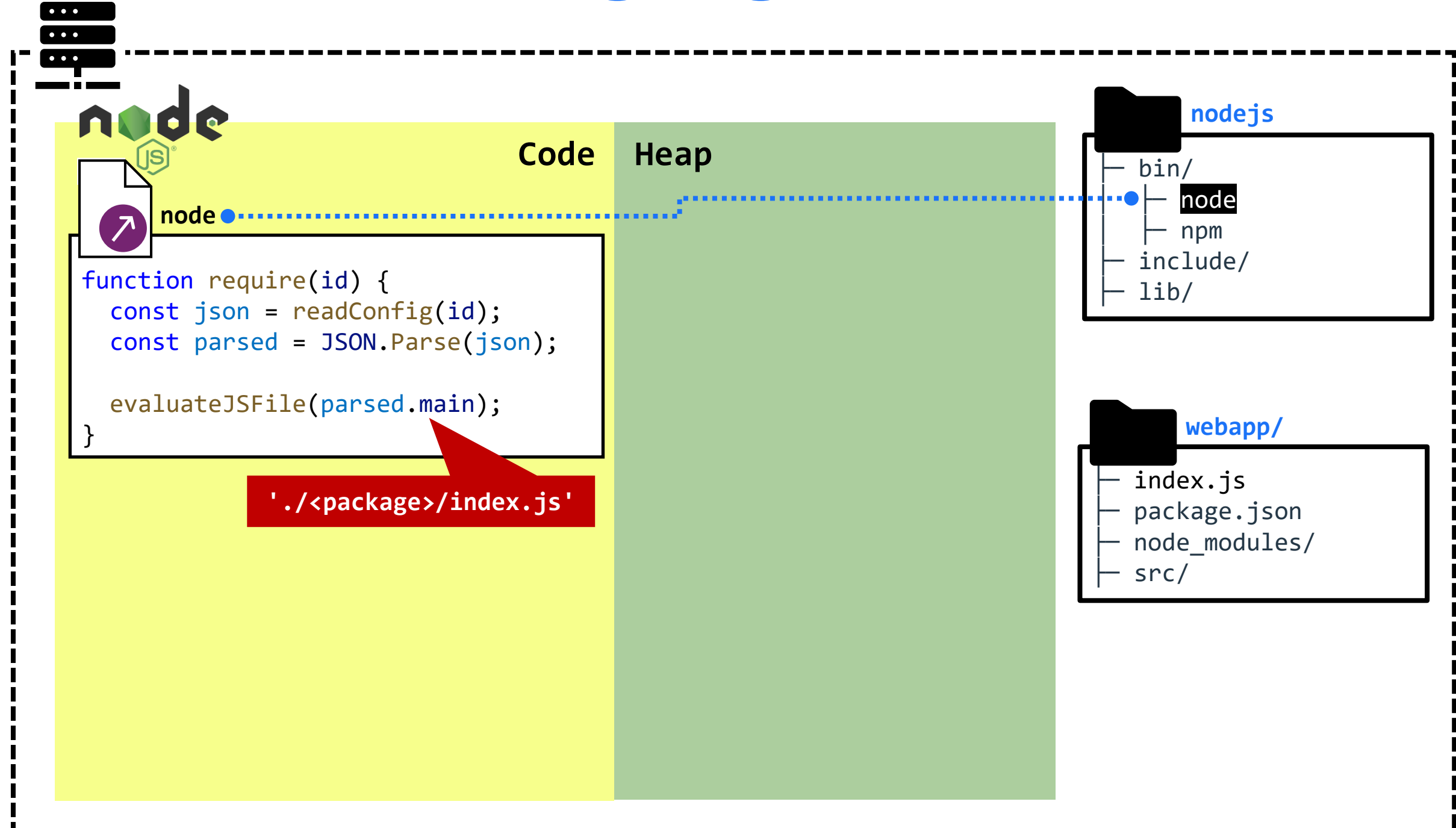

# require gadget

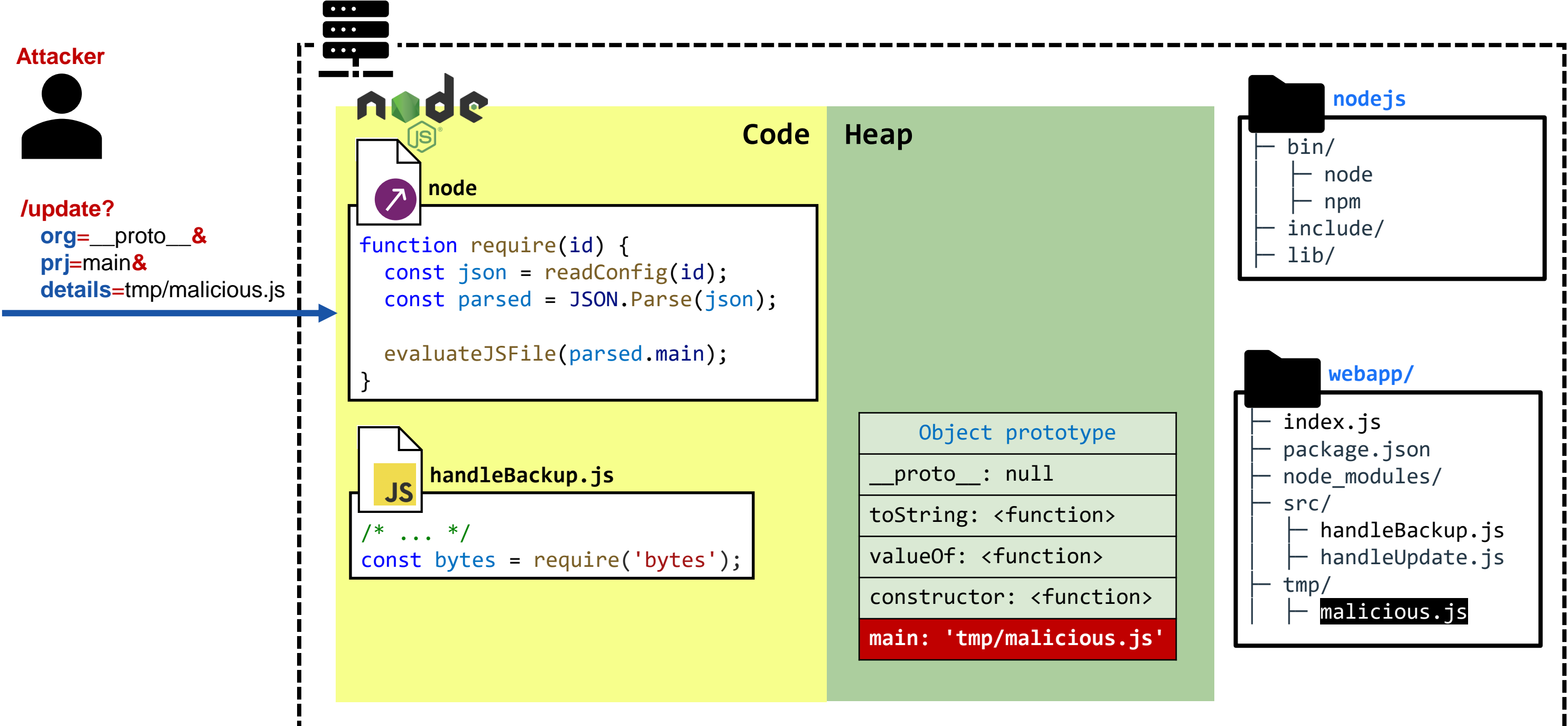

# require gadget

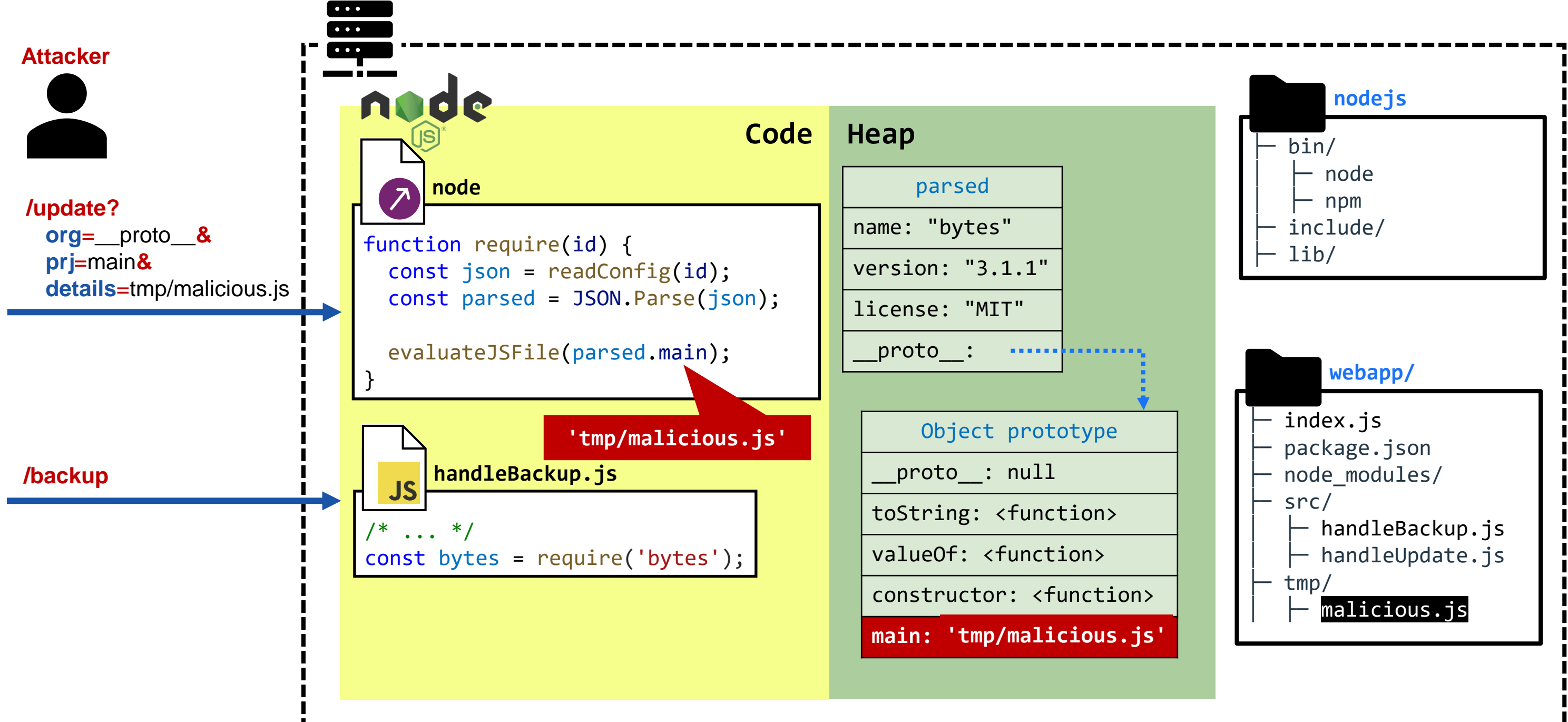

# Universal gadgets

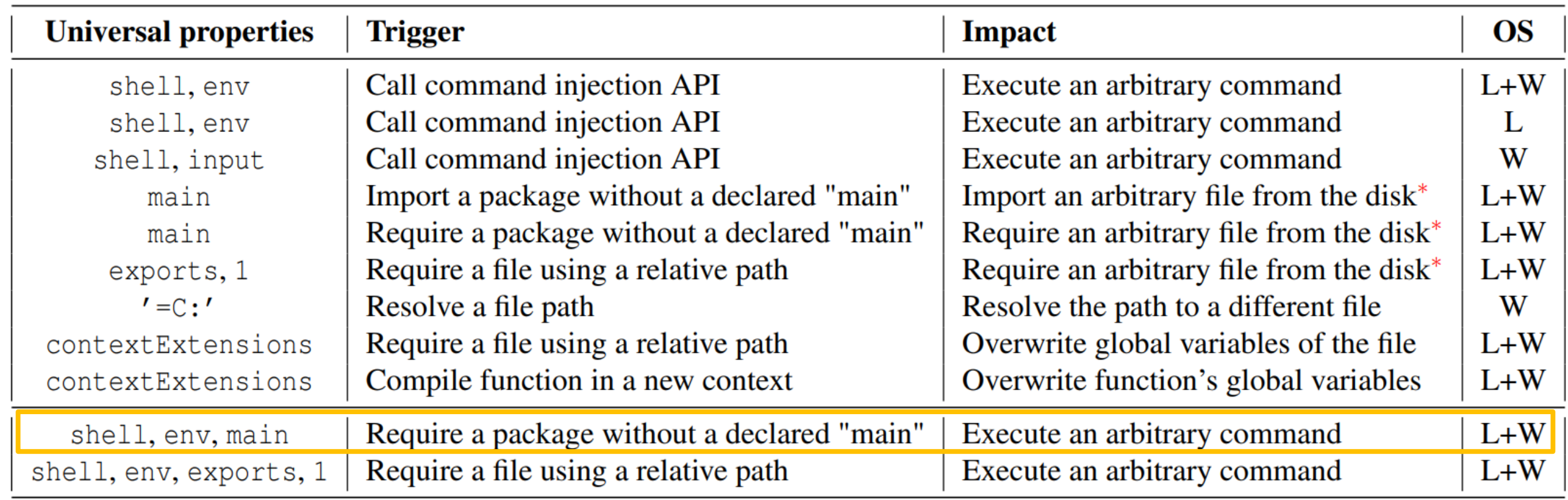

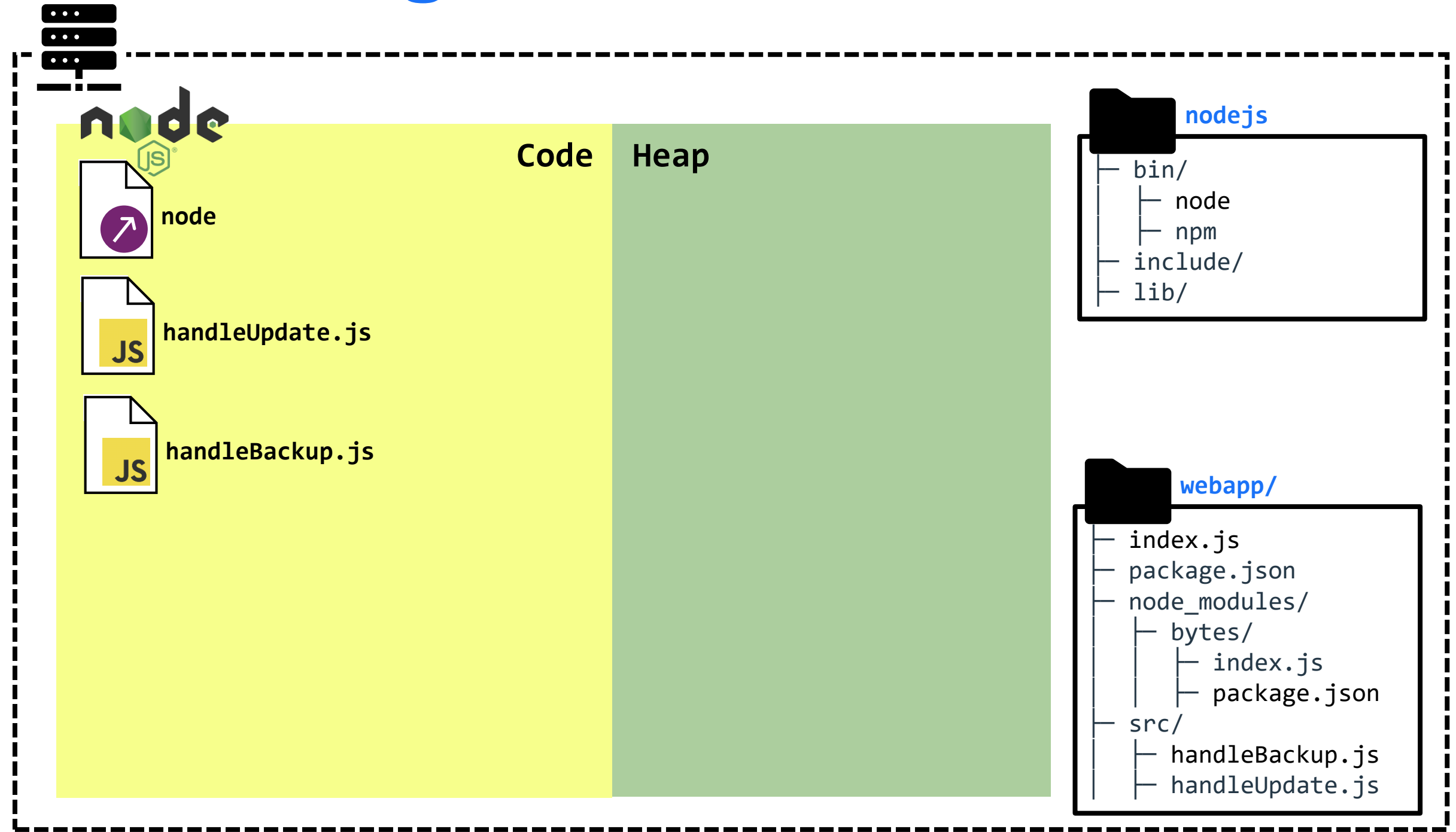

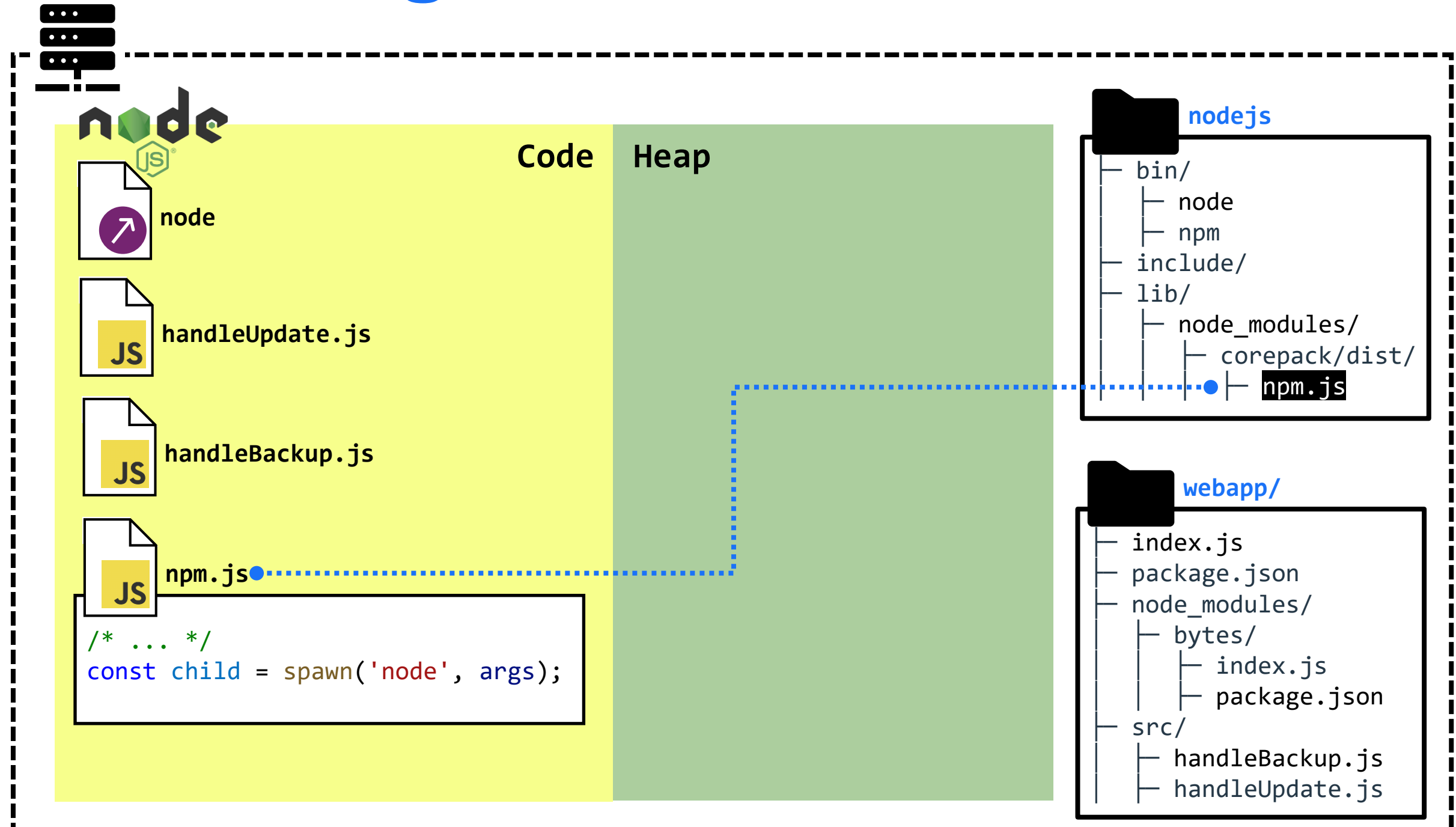

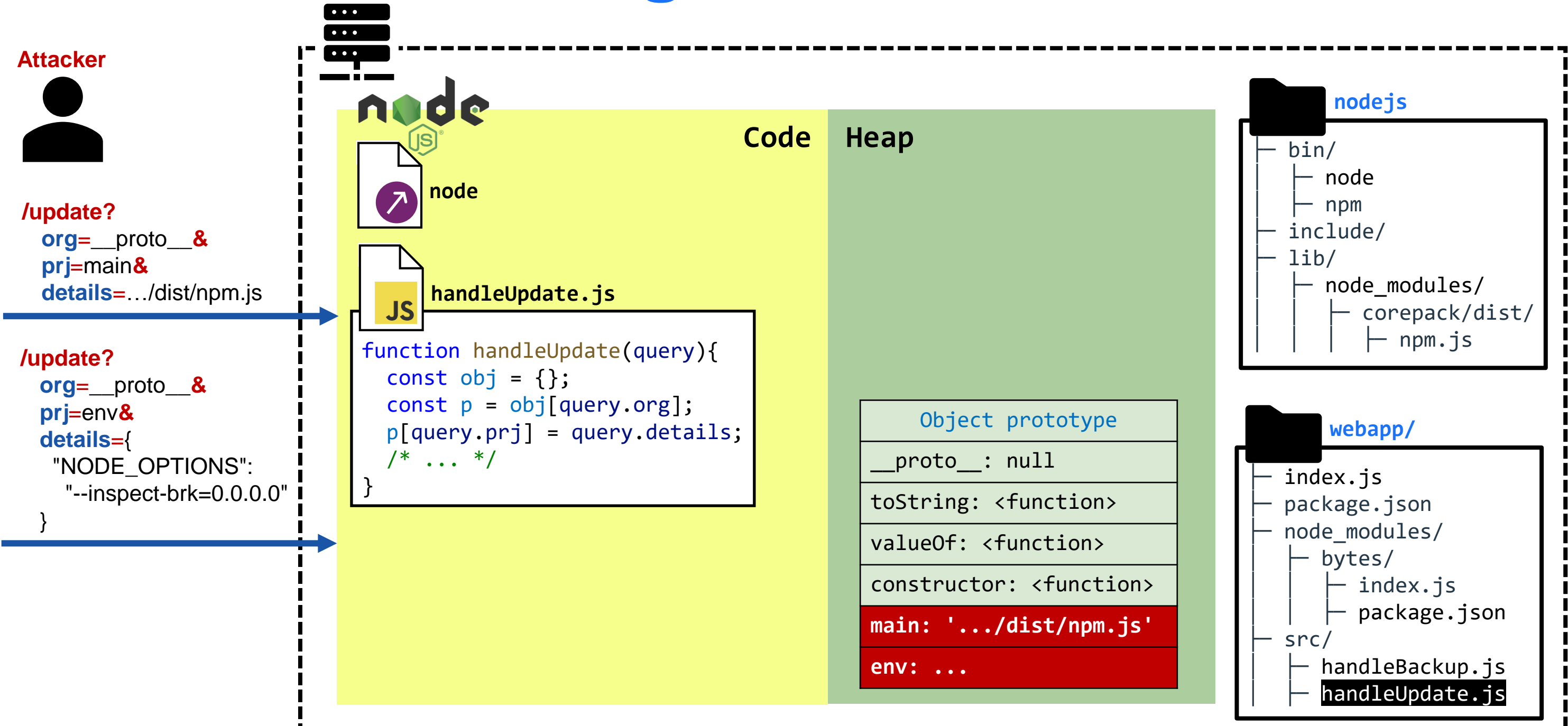

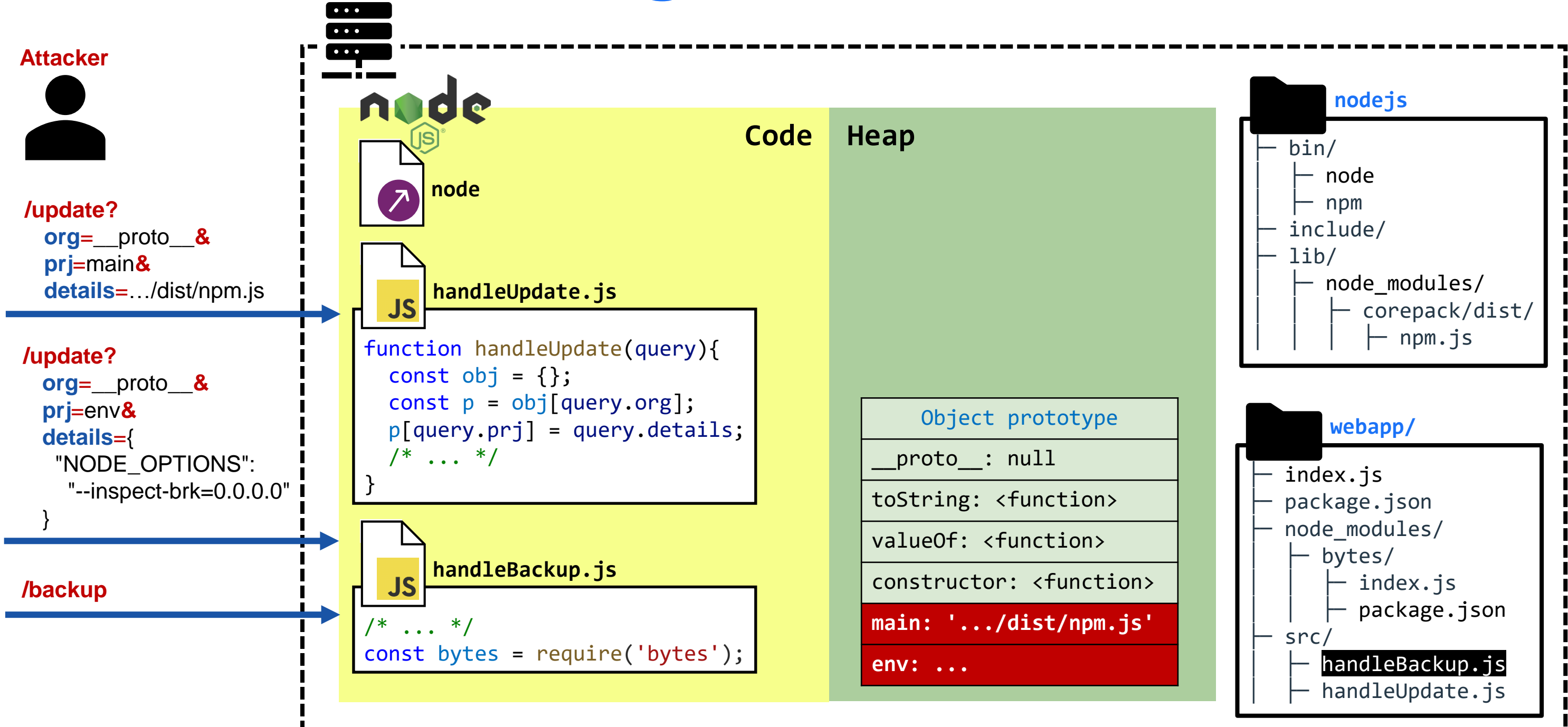

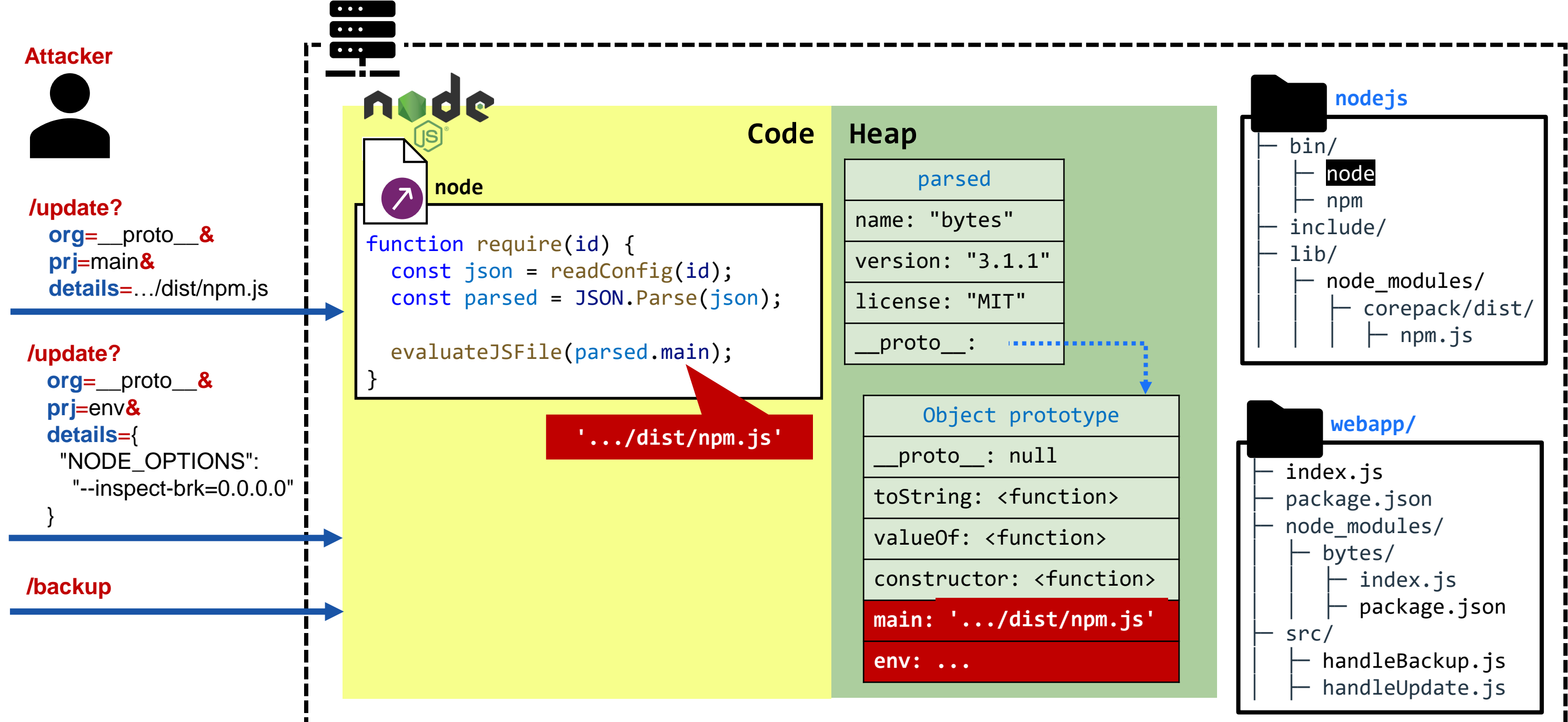

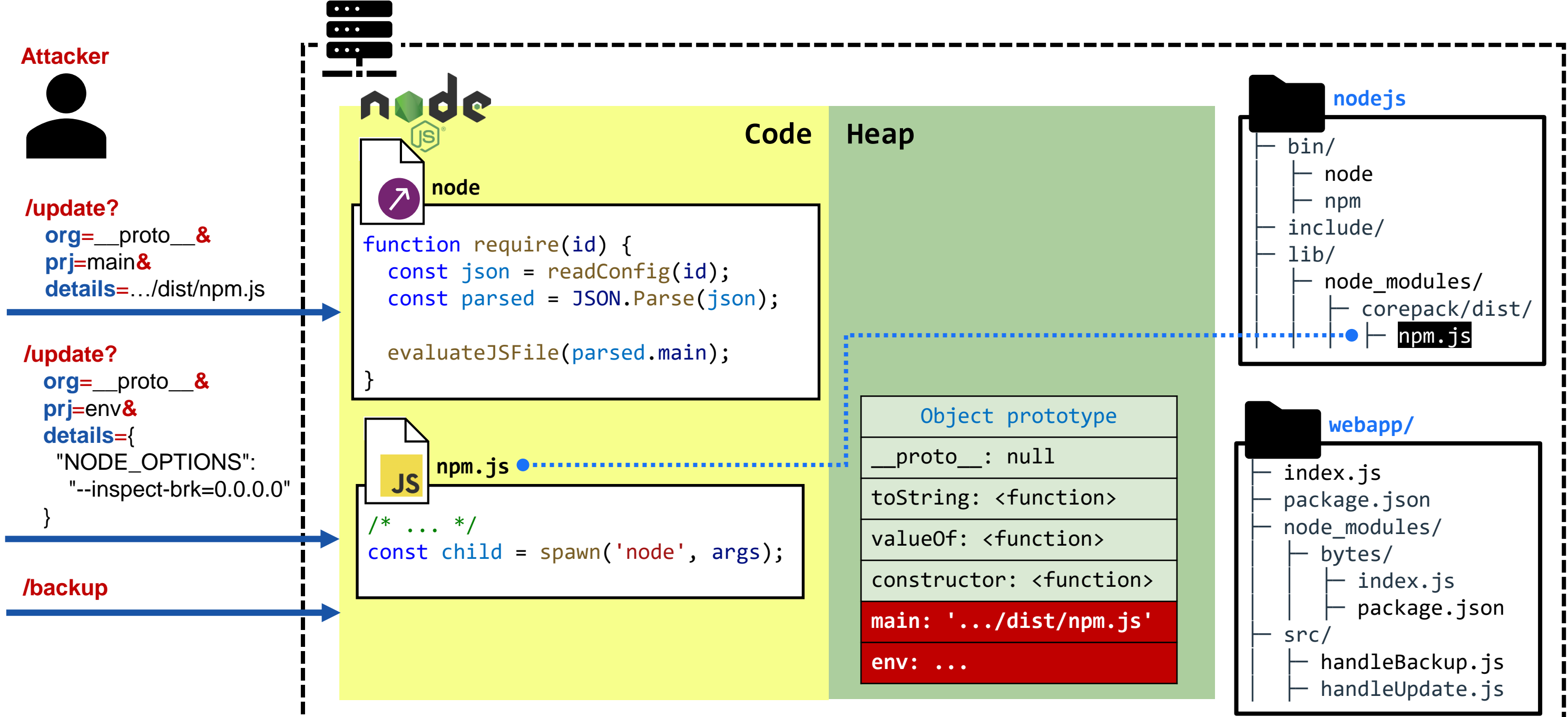

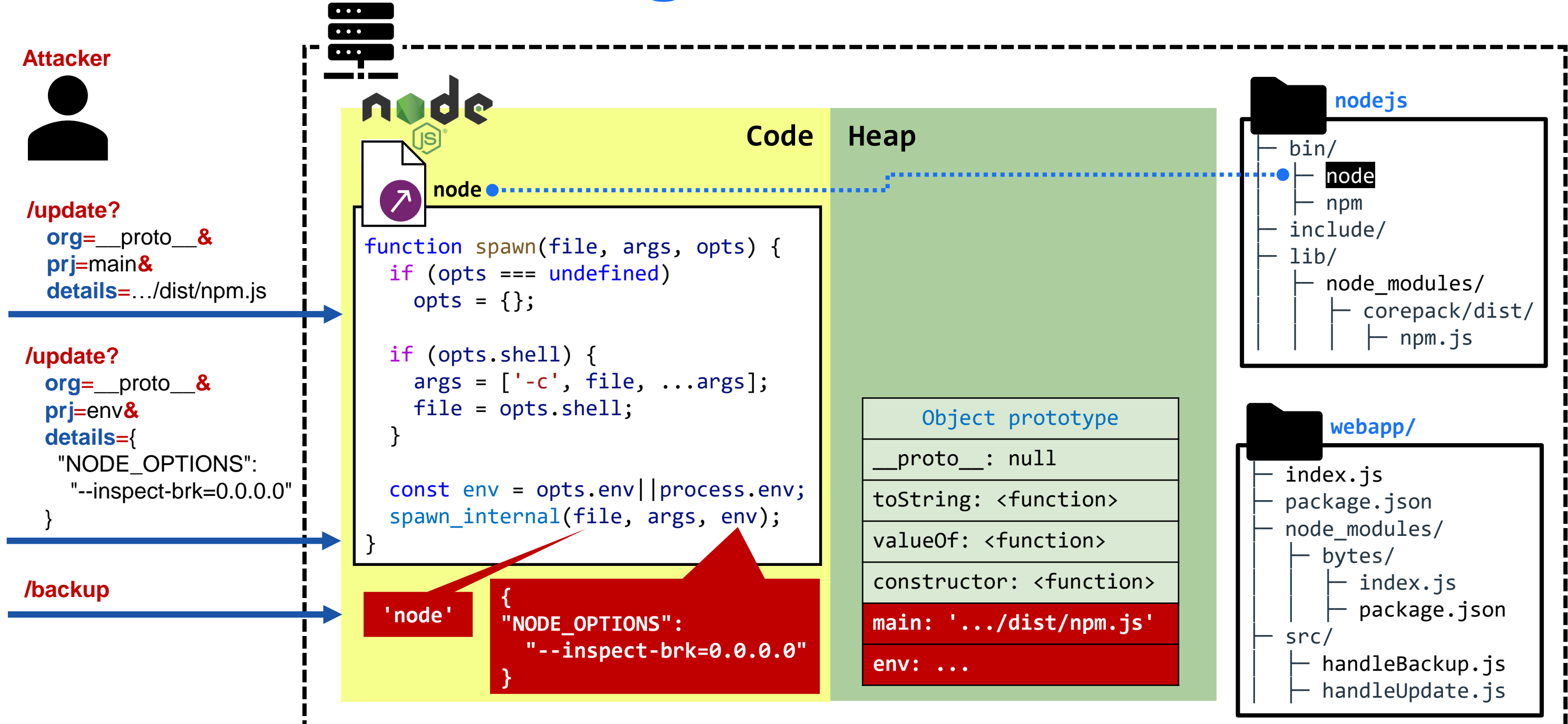

#### RQ3: How to exploit RCE via prototype pollution in applications?

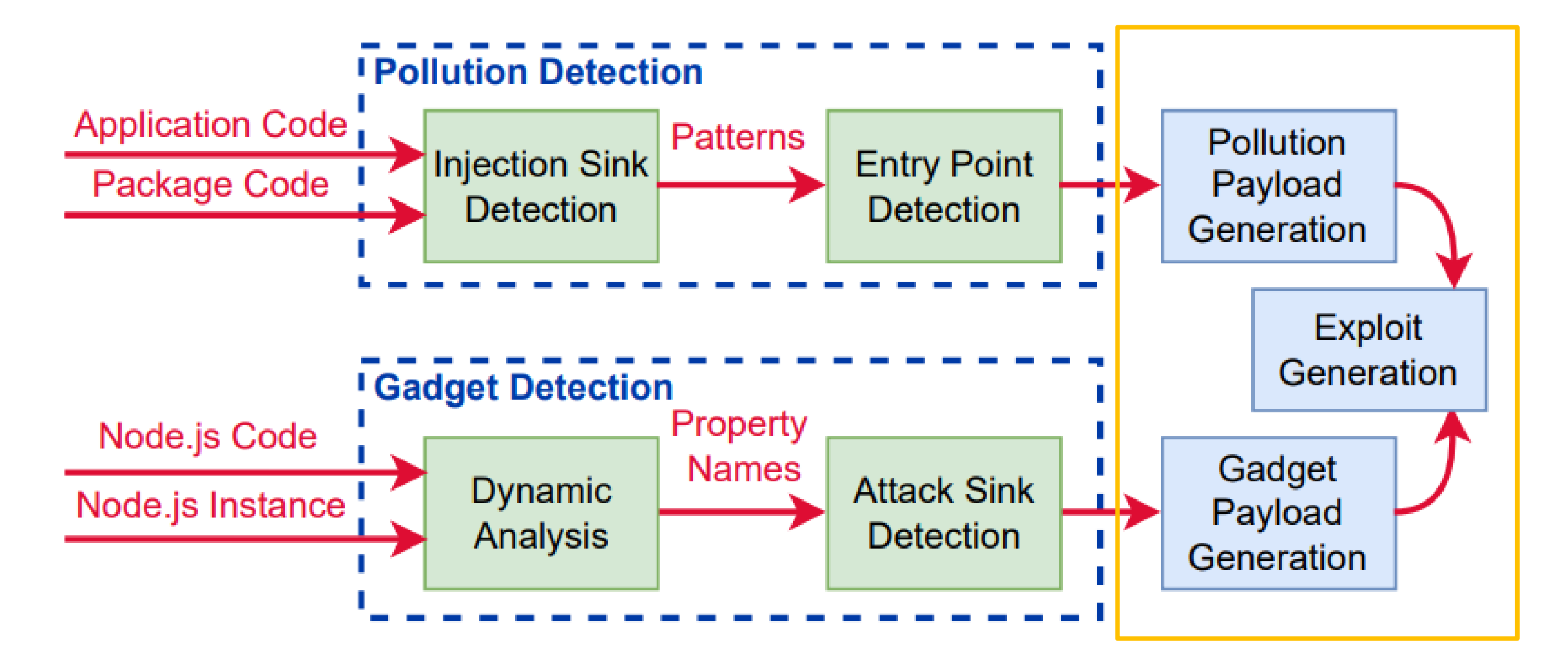

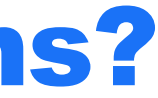

# RCE exploits

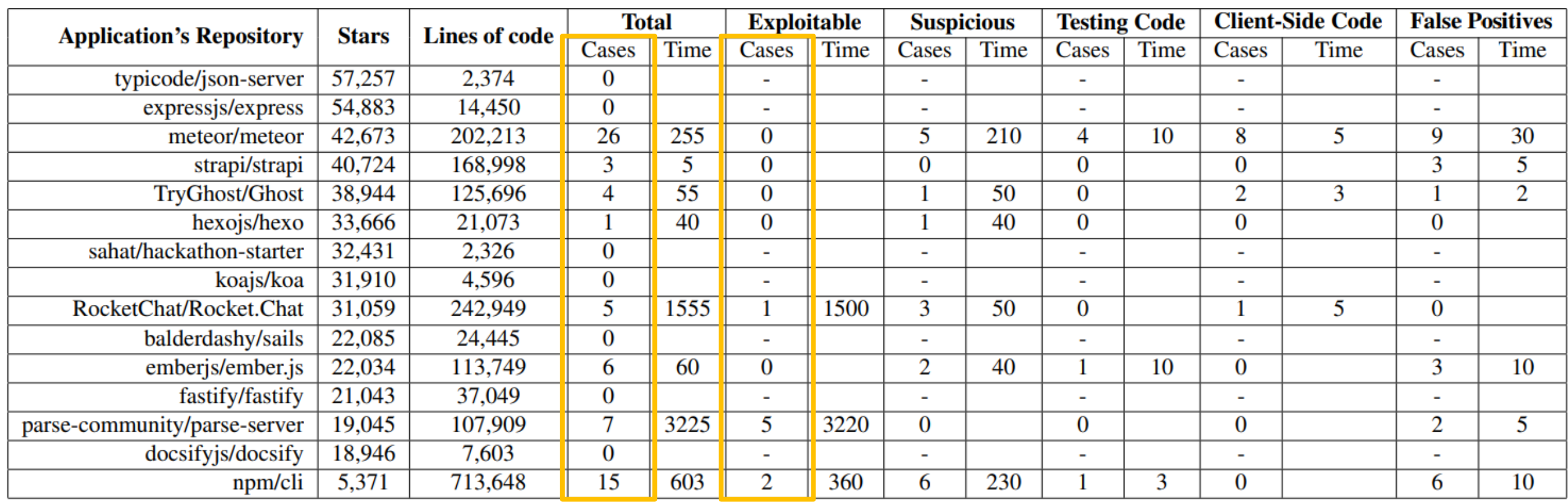

- **NPM CLI RCE (NO CVEs but \$11K bounty)**
- **Parse Server RCE (CVE-2022-24760)**
- **Parse Server RCE (CVE-2022-39396)**
- **Parse Server RCE (CVE-2022-41878)**
- **Parse Server RCE (CVE-2022-41879)**
- **Parse Server RCE (waiting for CVE)**
- **Rocket.Chat RCE (CVE-2023-23917)**

# Conclusion

■ We designed a toolchain for detecting RCE vulnerabilities that are enabled by prototype pollution.

■ We found 11 universal gadgets in Node.js APIs source code.

<https://github.com/yuske/silent-spring>

We reported 8 RCEs in the popular open-source applications: NPM CLI, Parse Server and Rocket.Chat.

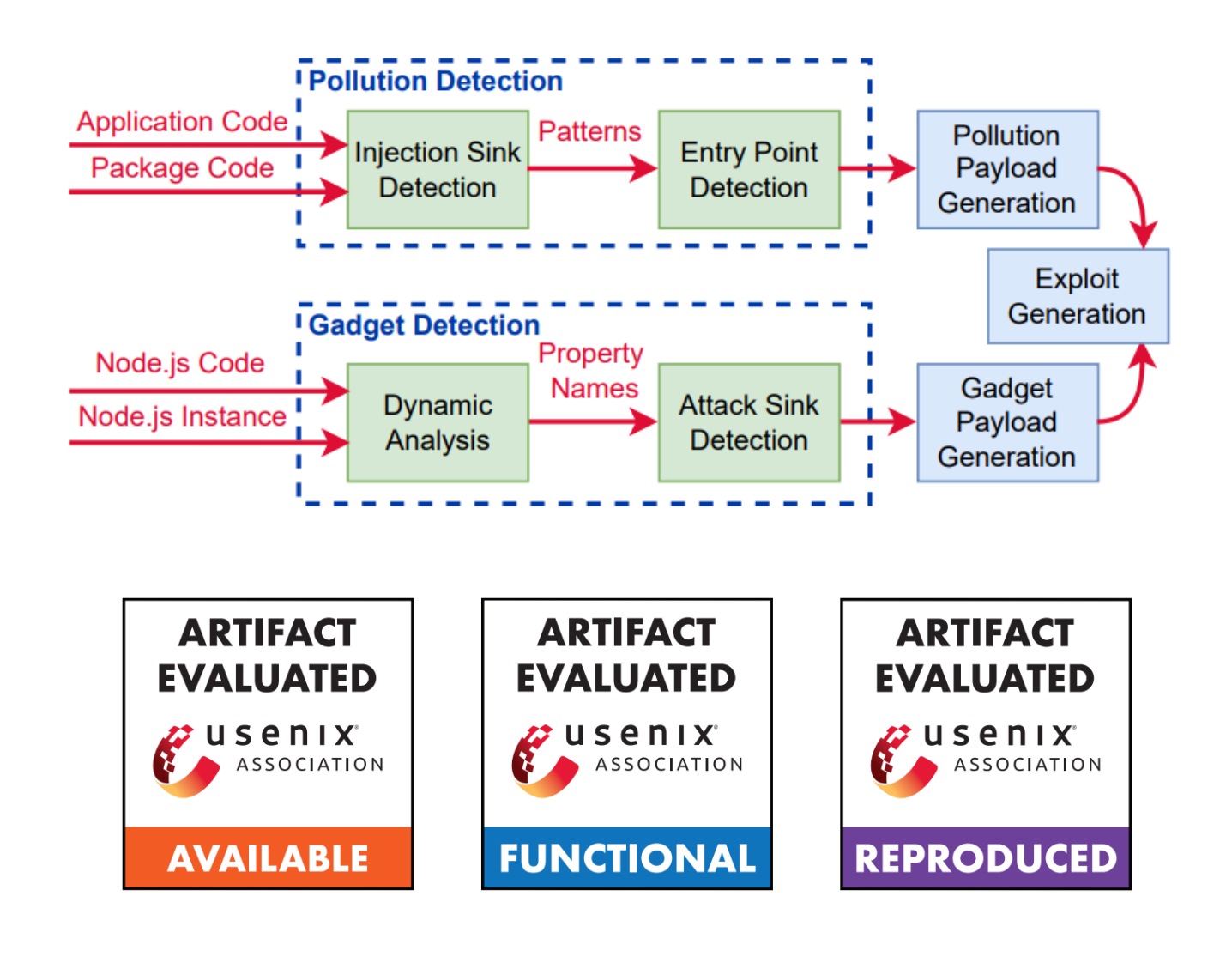

[https://github.com/yuske/server-side](https://github.com/yuske/server-side-prototype-pollution)[prototype-pollution](https://github.com/yuske/server-side-prototype-pollution)

# Conclusion

■ We designed a toolchain for detecting RCE vulnerabilities that are enabled by prototype pollution.

■ We found 11 universal gadgets in Node.js APIs source code.

<https://github.com/yuske/silent-spring>

We reported 8 RCEs in the popular open-source applications: NPM CLI, Parse Server and Rocket.Chat.

[https://github.com/yuske/server-side](https://github.com/yuske/server-side-prototype-pollution)[prototype-pollution](https://github.com/yuske/server-side-prototype-pollution)

kth.se/profile/msh

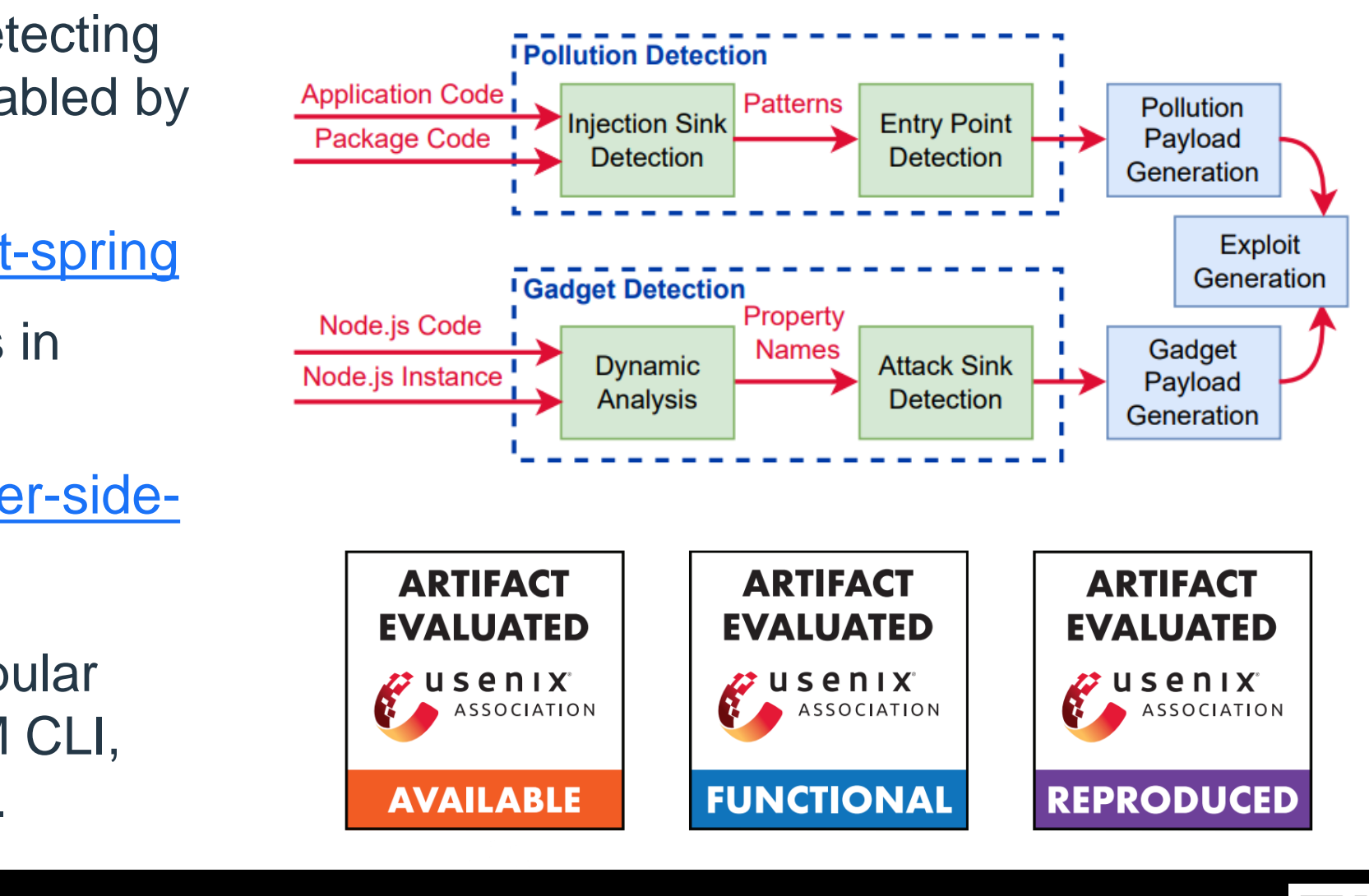

#### 3 #31 Thanks for your attention! https://twitter.com/yu5k3

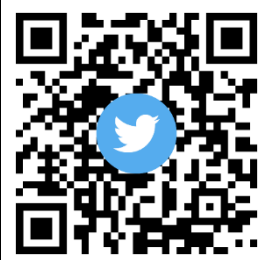